# SUJET **2020-2021**

## PHYSIQUE-CHIMIE Première **Spé Maths**

### **ÉVALUATIONS COMMUNES**

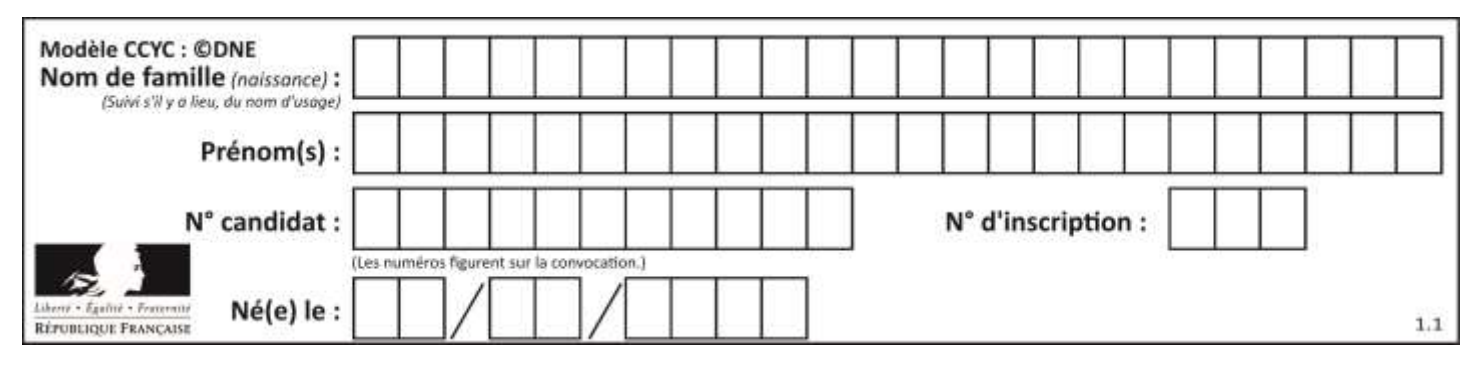

#### **ÉPREUVES COMMUNES DE CONTRÔLE CONTINU**

**CLASSE :** Première

**E3C :** ☐ E3C1 ☒ E3C2 ☐ E3C3

**VOIE :** ☒ Générale ☐ Technologique ☐ Toutes voies (LV)

**ENSEIGNEMENT : physique-chimie** 

**DURÉE DE L'ÉPREUVE :** 2 h

**CALCULATRICE AUTORISÉE :** ☒Oui ☐ Non

 $\boxtimes$  Ce sujet contient des parties à rendre par le candidat avec sa copie. De ce fait, il ne peut être dupliqué et doit être imprimé pour chaque candidat afin d'assurer ensuite sa bonne numérisation.

**Nombre total de pages** : 9

#### **PARTIE A**

#### **Réalisation d'une végétation métallique (10 points)**

En chimie, une végétation métallique est un type de dendrites produites par certaines transformations chimiques. La découverte de ces « feuillages métalliques » est attribuée à des alchimistes au Moyen-Age, qui croyaient y voir un phénomène magique. L'alchimie, malgré son statut de pseudoscience (c'est à dire de « fausse » science), a eu un rôle important dans le développement, au cours du XVIIIe siècle, de la chimie en tant que discipline scientifique s'appuyant sur des faits expérimentaux.

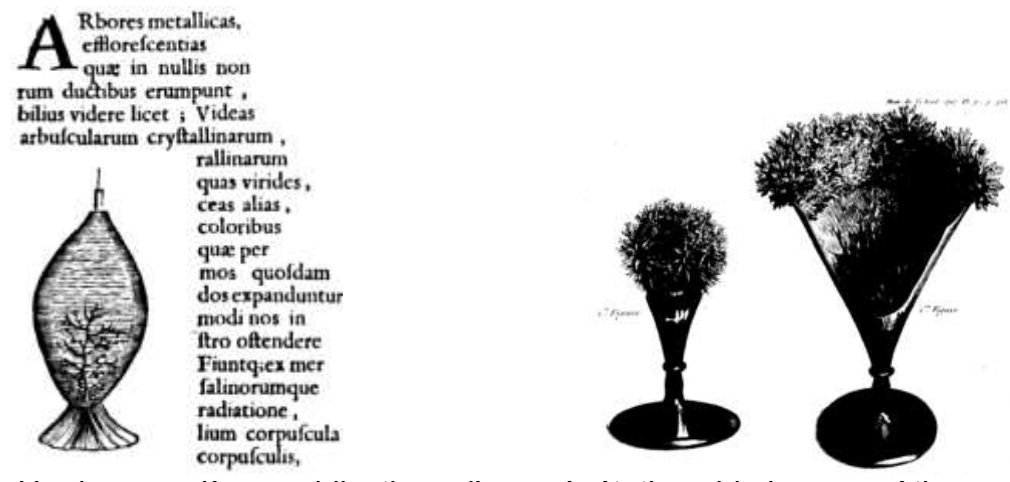

Figure 1. Un des premières publications d'une végétation chimique par Athanase Kircher, dans Mundus subterraneus en 1660 (*d'après : wikipedia.org/Athanasius-Kircher-Mundussubterraneus.jpg*)

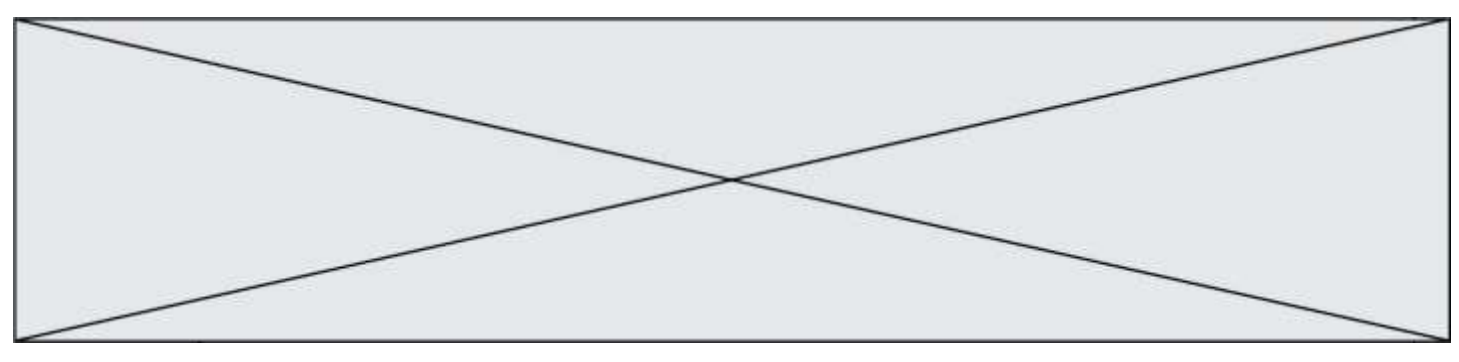

On s'intéresse dans cet exercice à la modélisation du phénomène de « végétations métalliques » à l'aide des outils de la chimie moderne, en s'interrogeant notamment sur la nature de ce métal qui se dépose comme les feuilles d'un arbre.

#### **Données :**

- Couples oxydant/réducteur
	- couple ion argent/argent :  $Ag<sup>+</sup>/Ag$ ;
	- couple ion cuivre/cuivre :  $Cu<sup>2+</sup>/Cu$ .
- Couleurs des solutions aqueuses :
	- les ions cuivre  $Cu^{2+}(aq)$  donnent une couleur bleue aux solutions aqueuses ;
	- les ions argent Ag<sup>+</sup>(aq) et les ions nitrate NO<sub>3</sub> (aq) sont incolores en solution aqueuse.
- Masses molaires atomiques :
	- *M*(Cu) = 63,5 g/mol, *M*(O) = 16,0 g/mol, *M*(Ag) = 107,9 g/mol, *M*(N) = 14,0 g/mol.
- Électronégativités selon l'échelle de Pauling : O : 3,2 , C : 2,6 , H : 2,2.

Les alchimistes décrivent l'arbre de Diane comme une végétation d'argent se déposant sur un tronc fait en cuivre**.** 

On souhaite fabriquer un arbre de Diane au laboratoire. Pour ce faire, on place un fil de cuivre, de masse initiale *m'* = 5,6 g dans un bécher contenant *V* = 220 mL d'une solution de nitrate d'argent à la concentration en quantité de matière égale à *c* = 0,10 mol.L-1 .

#### **1. Préparation de la solution métallique pour réaliser l'arbre de Diane**

Pour les chimistes, l'eau est un solvant très utilisé. Ses propriétés sont utilisées dans la réalisation de la végétation métallique car l'eau est capable de dissoudre le nitrate d'argent AgNO<sub>3</sub> (s) et les autres ions intervenant dans le phénomène.<br>**1.1.** Donner le schéma de Lewis d'une molécule d'eau. justifier sa f

- **1.1.** Donner le schéma de Lewis d'une molécule d'eau, justifier sa forme coudée et indiquer ses propriétés en lien avec les électronégativités des atomes qui la constituent.
- **1.2.** Écrire l'équation de la réaction modélisant la dissolution du nitrate d'argent dans l'eau. Préciser l'état physique des différentes espèces chimiques.
- **1.3.** On note *c* la concentration en quantité de matière apportée en nitrate d'argent dans une solution. Exprimer, en fonction de *c,* la concentration en ions argent dissous [Ag<sup>+</sup> ], si la dissolution est totale.
- **1.4.** En déduire la quantité de matière n d'ions argent Ag+ contenue dans 250 mL de la solution de nitrate d'argent de concentration  $c = 0,10$  mol. L<sup>-1</sup> et indiquer la masse *m* de nitrate d'argent nécessaire pour préparer cette solution.
- **1.5.** Proposer un protocole pour préparer cette solution avec le matériel et les éléments de verrerie usuels au laboratoire, dont on précisera le nom et le volume si nécessaire.

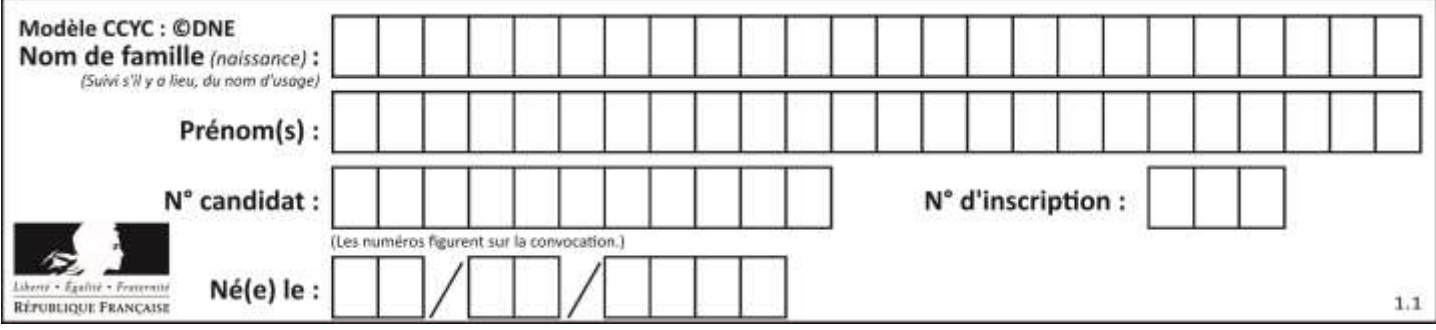

#### **2. Modélisation de la transformation chimique intervenant dans l'arbre de Diane**

On réalise l'expérience, et on prend en photos le système chimique dans son état initial et dans son état final. Dans l'état initial, la solution est incolore (photographie de gauche ciaprès). Après plusieurs heures, la solution se colore progressivement en bleu, et le fil de cuivre se recouvre d'un solide brillant déposé sous forme de « feuillage métallique », qui porte le nom d'«arbre de Diane» (photographie de droite ci-après).

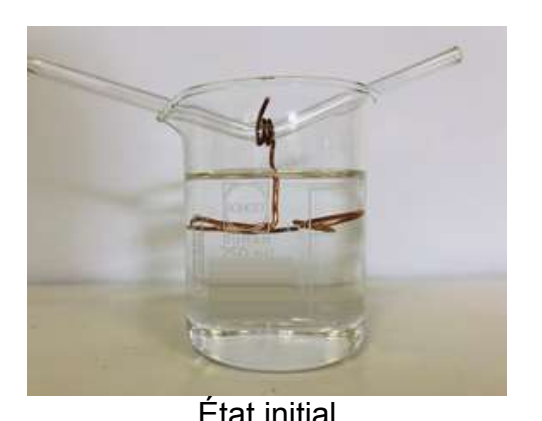

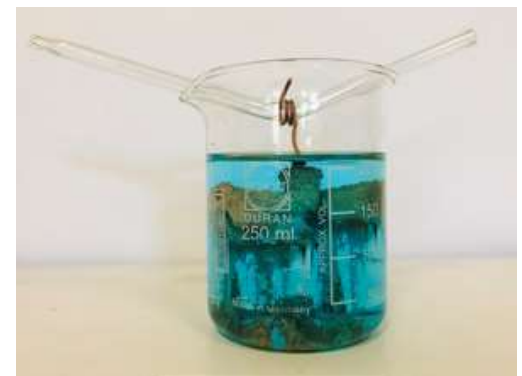

État initial État final (après plusieurs heures)

- **2.1.** Justifier qu'une transformation chimique a bien eu lieu.
- **2.2.** Identifier les couples mis en jeu lors de la formation d'un arbre de Diane et écrire les deux demi-équations correspondantes.
- **2.3.** En déduire que l'équation de la réaction modélisant la formation de l'arbre de Diane s'écrit : 2Ag<sup>+</sup> (aq) + Cu (s) → 2Ag (s) + Cu<sup>2+</sup> (aq)
- **2.4.** Avec la méthode de votre choix, montrer que le cuivre est en excès. La quantité initiale *n* d'ions argent sera prise égale à 2,2x10<sup>-2</sup> mol.
- **2.5.** Avec la méthode de votre choix, déterminer la masse d'argent qui se forme sur le fil de cuivre si l'avancement maximal est atteint.

#### **3. Prévision de l'état final à l'aide d'un script en Python**

Le programme suivant, écrit en langage Python, permet de calculer la masse d'argent déposée sur le fil de cuivre.

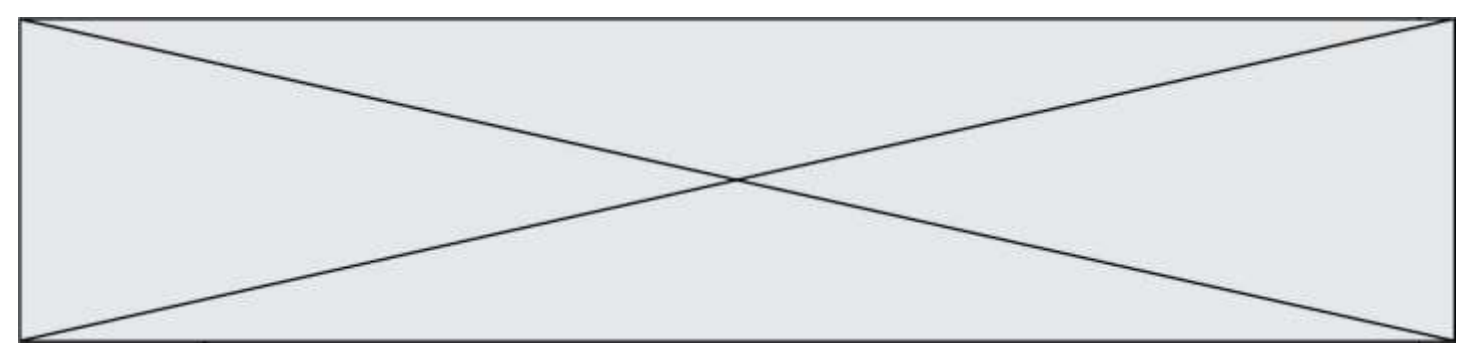

```
### Saisie des données initiales ###
m_cu = float(input("""Masse du fil en q : """))
c = float(input(""""Concentration de la solution de nitrate d"araent en mol/L : ""))v = 0.001 * float(input("""Volume de la solution en mL : """")### Calcul des quantites initiales ###
n_{cu} = m_{cu} / 63.5na = c * v### Ouantité initiale minimale de cuivre ###
n_{min} = n_{a} / 2### Verification du cuivre en exces ###
if n<sub>cu</sub> < n mini :
    print("""La masse choisie pour le fil de cuivre est insuffisante.
            Le fil risque de casser avant que le système n'ait atteint
            son état final.""")
else :
### Calcul de la masse d'argent depose ###
    m\_agsolide = n\_ag * 107.9print("""La masse d''argent déposée vaut : """, m_agsolide, """ g""")
```
Ce programme permet aussi de s'assurer que le cuivre est bien introduit en excès : dans le cas contraire, le fil, qui joue aussi le rôle de support, risquerait de casser et l'on perdrait la végétation métallique qui met plusieurs heures à se former.

On exécute le programme. Tout d'abord on indique les conditions expérimentales initiales de l'expérience décrites précédemment. On obtient l'écran suivant :

Masse du fil en q : 5.6 Concentration de la solution de nitrate d''argent en mol/L : 0.1 Volume de la solution en mL : 220

Écrire la ligne qui apparaîtrait dans la console d'exécution à la suite de la saisie des données initiales ci-dessus. Justifier.

#### **PARTIE B**

#### **Le littoral sous surveillance (10 points)**

Le littoral, zone de transition entre terre et mer, est un milieu fragile soumis à de fortes pressions naturelles et anthropiques\*, et aux interactions entre celles-ci. Le littoral n'est pas une limite fixe et pérenne, mais au contraire, il s'agit d'une zone d'interface extrêmement sensible aux contraintes qu'elle subit. Cela conduit à des évolutions contrastées du trait de côte, qu'il est nécessaire de prévoir, en particulier dans un contexte

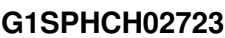

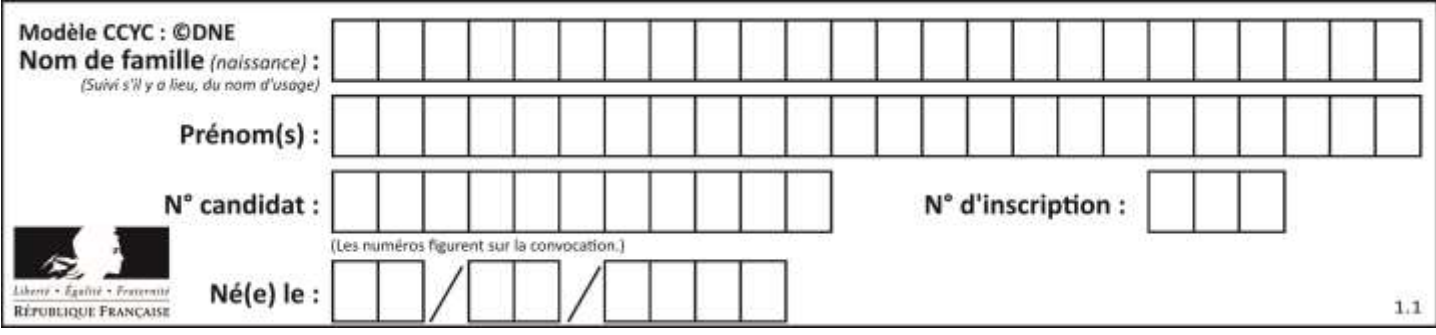

de changement climatique avec une élévation attendue du niveau de la mer qui aura à terme des répercussions locales sur les sociétés littorales.

*\* anthropique : relatif à l'activité humaine [www.brgm.fr](http://www.brgm.fr/)* 

Le tableau ci-dessous présente les principales techniques utilisées pour réaliser des mesures topographiques (pour représenter sur un plan des formes du terrain) et bathymétriques (mesures de la profondeur du fond sous-marin) :

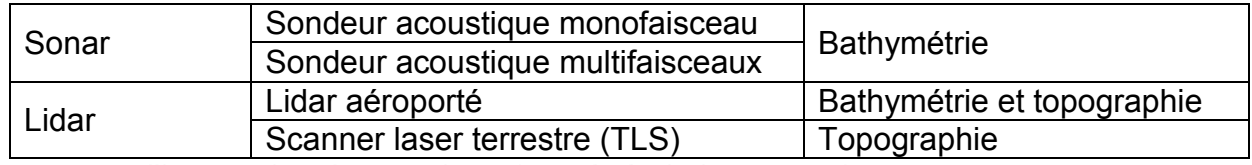

Le sonar utilise un signal acoustique (en général ultrasonore). Le lidar (light detection and ranging) utilise un signal électromagnétique obtenu par technologie laser.

Cet exercice se propose d'étudier quelques aspects de ces techniques.

#### **Partie 1 : le sondeur acoustique bathymétrique monofaisceau**

Le sondeur émet, sous forme d'impulsions, une onde ultrasonore de fréquence réglable. Cette onde se propage vers le bas, à la verticale du bateau. Après réflexion sur le fond marin, elle est captée par le sondeur qui mesure la durée mise par le signal pour effectuer l'aller-retour (schéma a). Connaissant la célérité des ultrasons dans l'eau, il est possible d'en déduire la profondeur du fond sous-marin. Le déplacement du sondeur en surface permet d'obtenir une succession de mesures (schéma b).

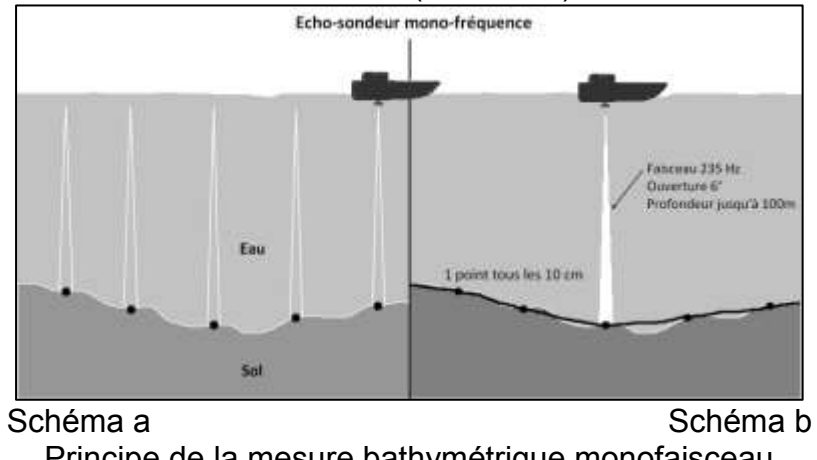

Principe de la mesure bathymétrique monofaisceau d'après <https://escadrone.com/drones-marins/bathymetrie-drone/>.

Le technicien qui utilise le sondeur peut modifier la fréquence des ultrasons en fonction de la profondeur du fond sous-marin qu'il désire étudier.

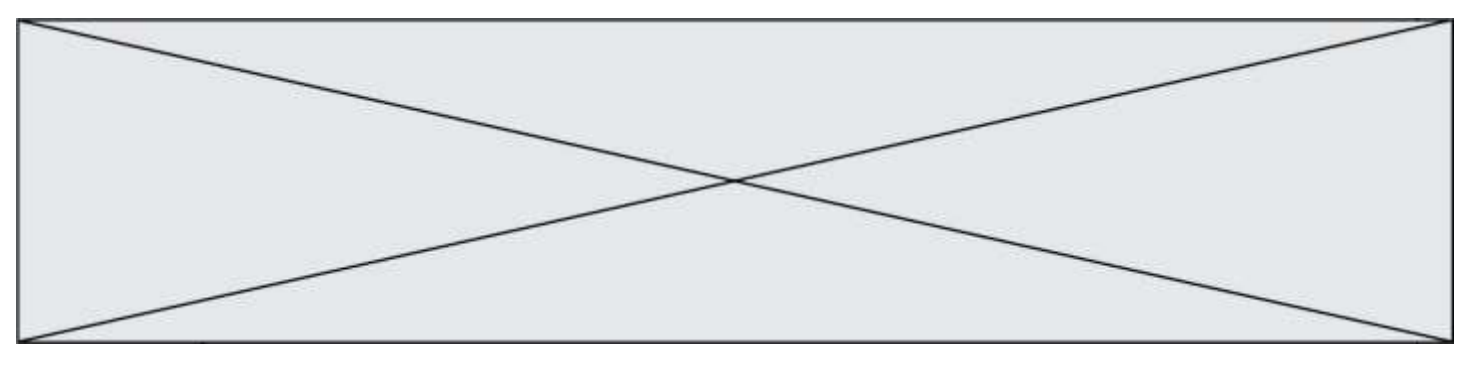

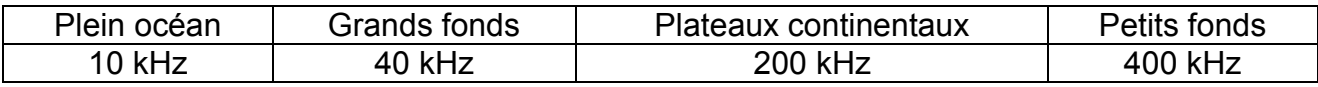

La célérité des ultrasons dépend de la salinité et de la température de l'eau de mer :<br><sup>Sound speed (in m/s)</sup>

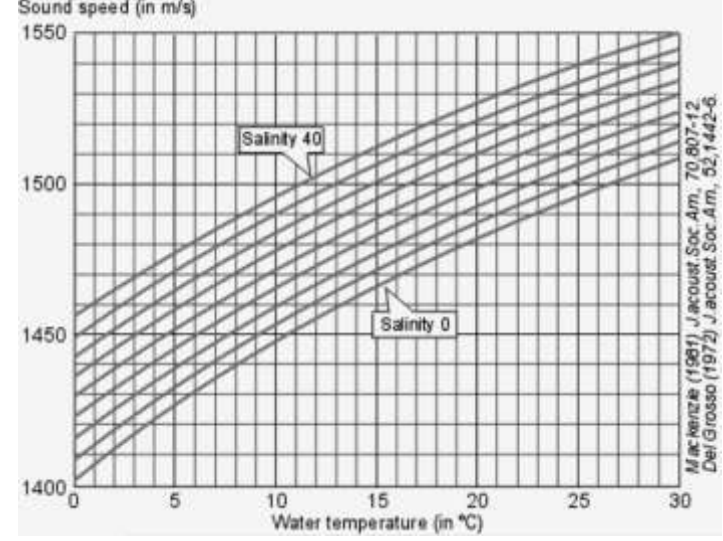

*Célérité du son (en m/s) en fonction de la température (en °C) et de la salinité (en g/L). Welcome to SIMRAD Training Course Basic Acoustic By Kjell Eger Kongsberg Maritime AS, Simrad* 

**1.1.** Les ondes ultrasonores sont des ondes mécaniques. Rappeler la définition d'une onde mécanique progressive. Parmi les deux schémas a et b proposés ci-dessous, lequel modélise le mieux la propagation des ultrasons ? Justifier.

wwwwww

*(a) Propagation le long d'une corde (b) Propagation le long d'un ressort*

**1.2.** Le signal simulé ci-dessous possède les mêmes caractéristiques temporelles que celles du signal émis par le sondeur acoustique prévu pour effectuer des mesures près du littoral. Les réglages effectués sont-ils cohérents avec l'utilisation prévue ?

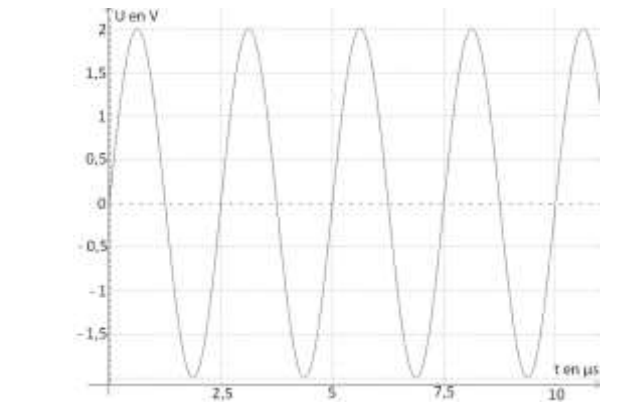

*Simulation du signal émis par le sondeur acoustique* 

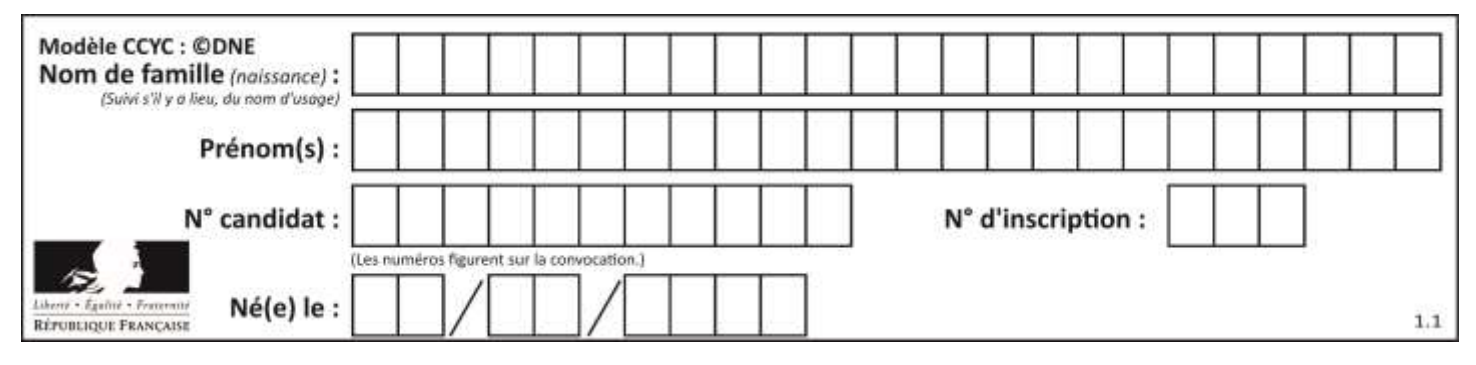

- **1.3.** Les valeurs moyennes de température et de salinité de la mer à Toulon au mois de mai sont les suivantes : température 16 °C, salinité 35 g.L  $^{-1}$ .
	- **1.3.1.** Grâce au document *Célérité du son (en m/s) en fonction de la température (en °C) et de la salinité (en g/L)*, déterminer, dans ces conditions, la valeur de la célérité des ultrasons dans l'eau de mer.
	- **1.3.2.** Lors de la mesure, le retard Δ*t* entre l'émission et la réception du signal vaut Δ*t* = 50,9 ms. La mesure correspond-elle à une mesure effectuée au-dessus d'une profondeur correspondant à la zone A ou à la zone B, repérées sur la carte cidessous ? Justifier la réponse par un calcul.

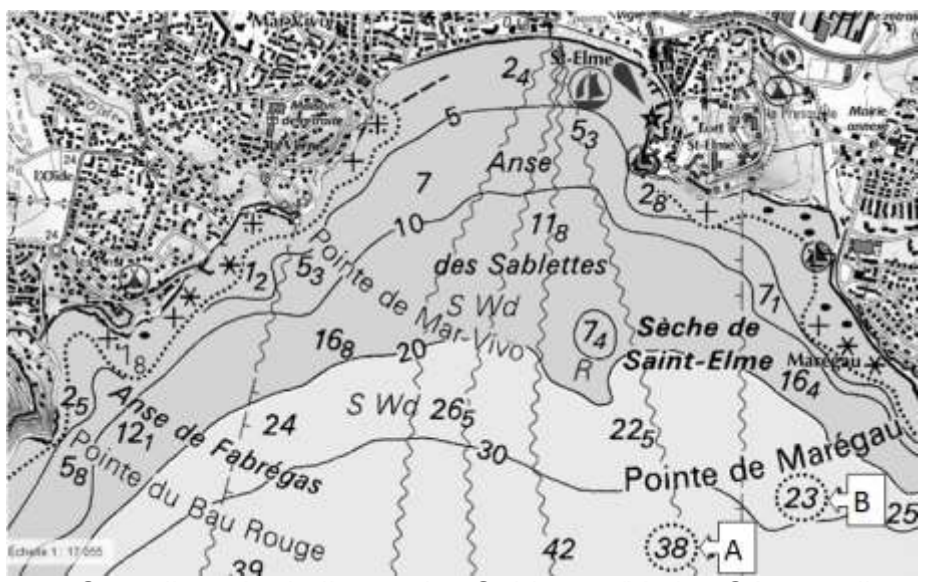

*Carte littorale de l'anse des Sablettes (Var) – Géoportail.gouv* 

**1.4.** On s'intéresse dans cette question aux mesures faites pour la zone de 42 mètres de profondeur. Cette zone se trouvant à moins de 300 mètres du littoral, la règlementation maritime exige que la vitesse d'un navire doive rester inférieure à 3 nœuds.

Dans les zones de fonds inférieurs à 100 mètres où la hauteur d'eau sous quille est peu critique, l'incertitude horizontale totale acceptée est : IHT = 5 mètres + 5 % de la profondeur.

Le fabriquant présente dans sa documentation un fonctionnement du sondeur à 10 impulsions par seconde : ce fonctionnement vous paraît-il adapté aux mesures pour la zone de 42 mètres de profondeur ?

*Le candidat est invité à prendre des initiatives et à présenter la démarche suivie même si elle n'a pas abouti. La démarche suivie est évaluée et nécessite donc d'être correctement présentée.*

Données :

1 nœud = 1 mile nautique par heure ; 1 mile nautique =  $1,852$  km. **Partie 2 : le LIDAR** 

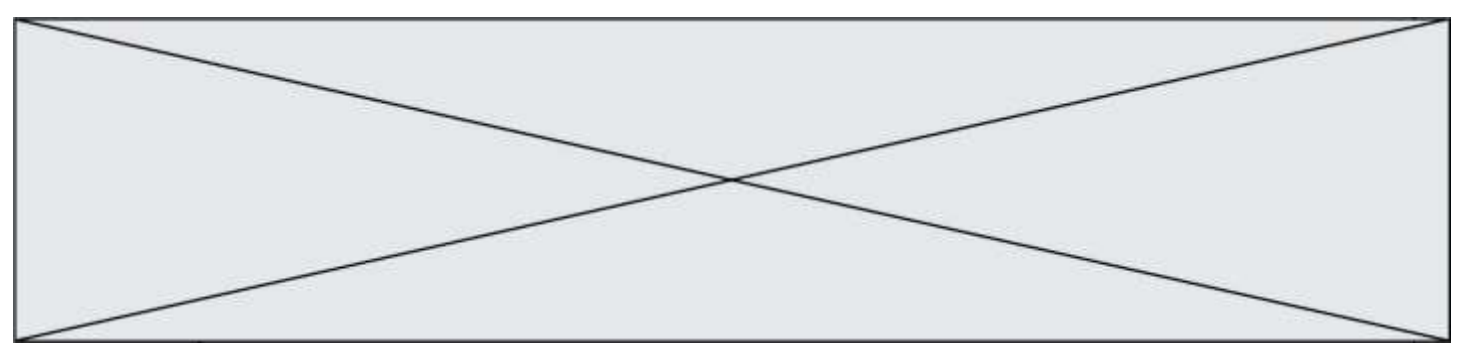

Le principe de télémétrie du lidar est similaire à celui du sonar : l'onde électromagnétique émise se réfléchit sur une surface (le sol ou le fond marin) ; la mesure de la durée mise par le signal pour effectuer l'aller-retour permet de calculer la hauteur ou la profondeur, connaissant la vitesse de propagation de l'onde dans le milieu considéré (air ou eau). Un lidar topographique utilise une seule longueur d'onde (en général *λ* = 1064 nm) alors qu'un lidar bathymétrique émet deux longueurs d'onde différentes : *λ* = 1064 nm (qui se réfléchit à la surface de l'eau) et *λ* = 534 nm (qui pénètre dans l'eau et se réfléchit sur le fond marin)

Cette partie s'intéresse au rayonnement issu d'un laser de type YAG dopé au néodyme (laser Nd-YAG) dont un extrait de la notice se trouve ci-dessous :

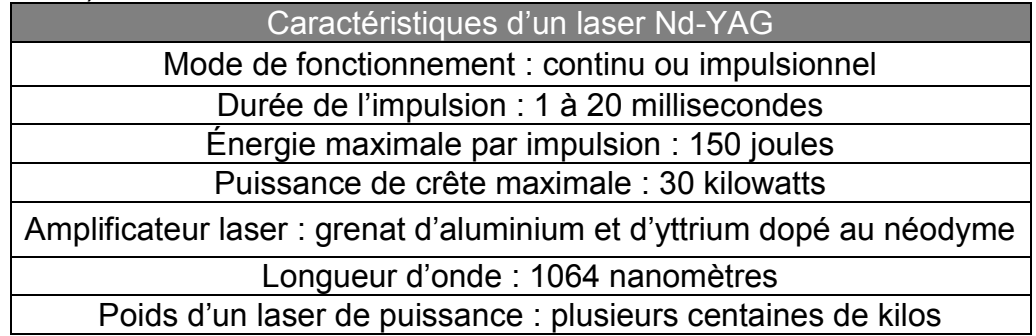

Données :

- $1 \text{ eV} = 1.60 \times 10^{-19} \text{ J}$ :
- la célérité c des ondes électromagnétiques dans le vide (et dans l'air) est supposée connue de l'élève ;
- constante de Planck  $h = 6{,}63 \times 10^{-34} \text{ m}^2 \text{.kg.s}^1$ ;
- domaine des ondes électromagnétiques :

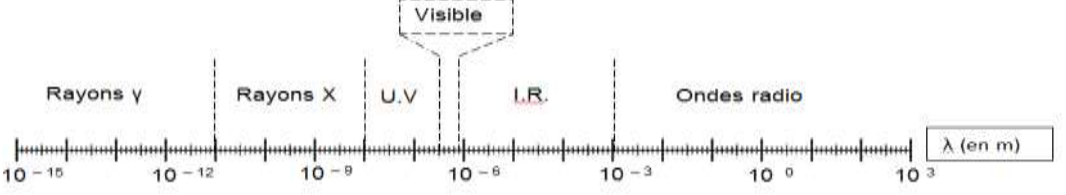

- **2.1.** À quel domaine de longueurs d'ondes appartient le rayonnement émis par le laser Nd-YAG ? Justifier.
- **2.2.** Calculer la valeur de l'énergie d'un photon émis par le laser Nd-YAG.
- **2.3.** Un diagramme énergétique simplifié de la partie émission du laser Nd-YAG est fourni **en annexe à rendre avec la copie**.
	- **2.3.1.** Vérifier, par un calcul, que les niveaux d'énergie mis en jeu lors de l'émission du faisceau laser sont les niveaux E2 et E4.
	- **2.3.2.** Représenter cette transition par une flèche sur le diagramme **en annexe à rendre avec la copie**.
- **2.4.** Déterminer l'ordre de grandeur du nombre maximal de photons émis pendant une impulsion.

**G1SPHCH02723**

*D'après [www.cea.fr](http://www.cea.fr/)*

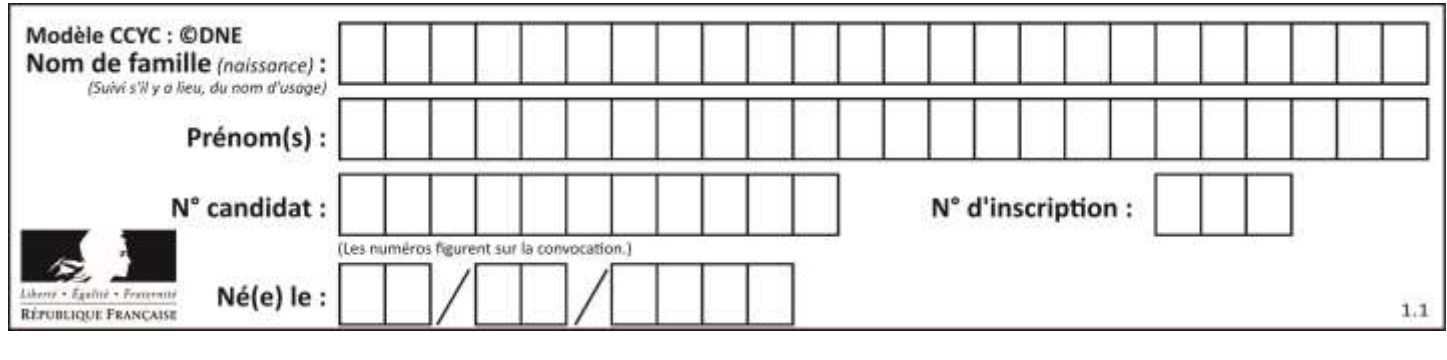

#### **ANNEXE À RENDRE AVEC LA COPIE**

Partie 2 : diagramme de niveaux d'énergie du laser Nd YAG

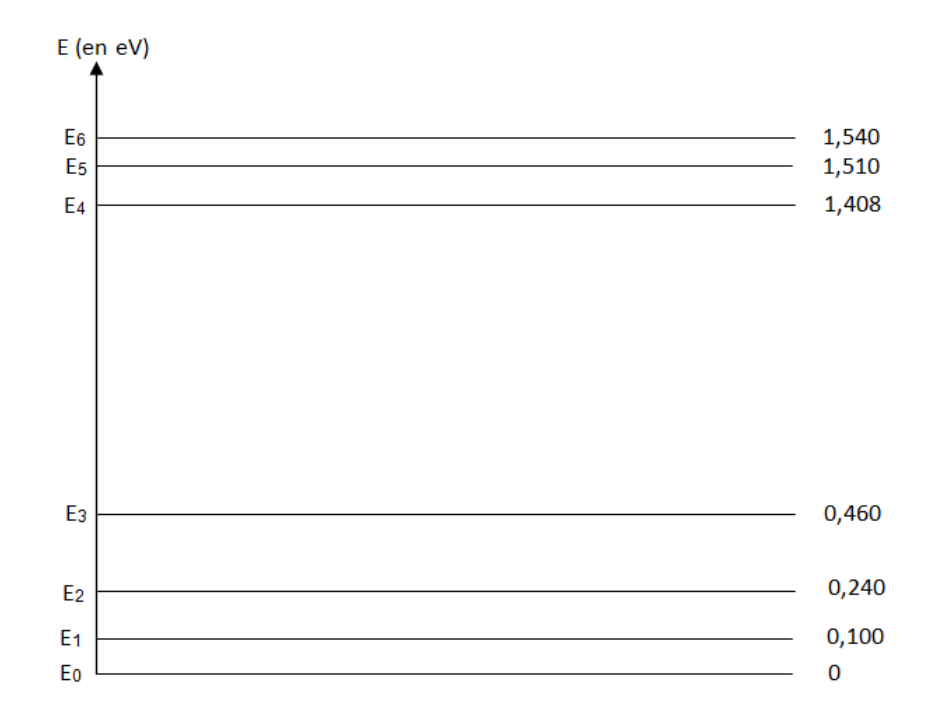

Diagramme d'énergie simplifié de l'ion néodyme Nd 3+